### Changing Horses Mid-Stream

#### Upgrading the LCLS Control System During Production **Operations**

Sonya Hoobler SLAC National Accelerator Laboratory ICALEPCS 11 October 2011

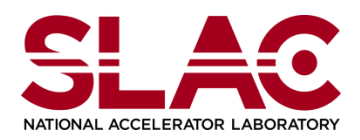

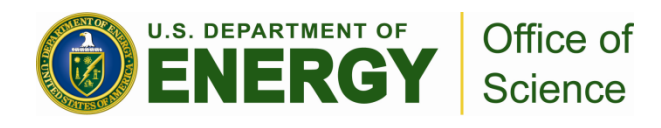

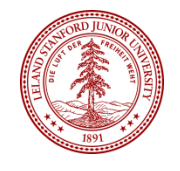

### **Overview**

- Introduction
- Background of control system
- Upgrade project
- Implementation
- Status
- Conclusions

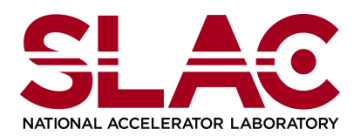

## **Introduction to LCLS**

- Linac Coherent Light Source (LCLS)
	- X-ray free electron laser
	- SLAC National Accelerator Laboratory (SLAC)
- 3 km Linear Accelerator (Linac)
	- Constructed in 1960s
	- Accelerates electron and positron beams
	- Last 1 km recently repurposed for the LCLS

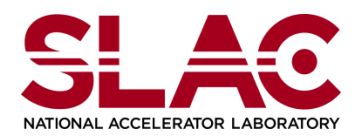

### **LCLS Overview**

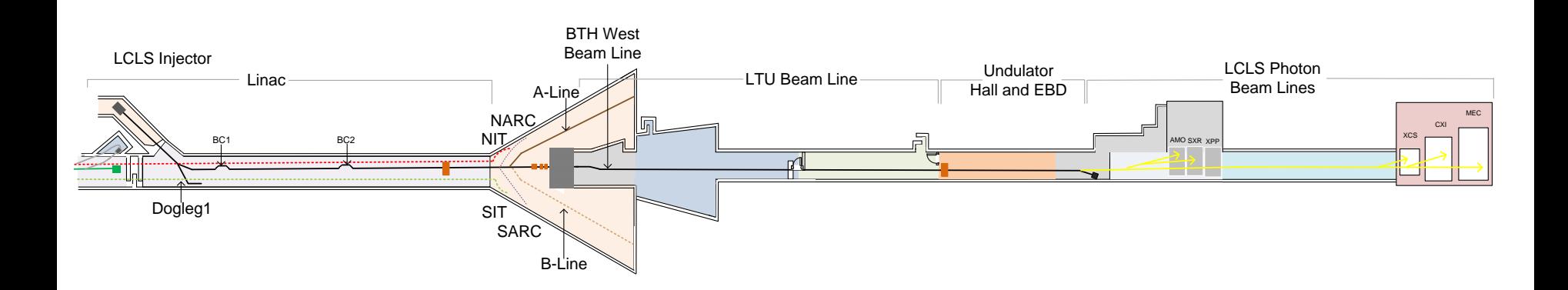

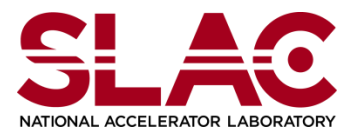

# **LCLS Control System**

- Construction of the LCLS began in 2006, beam commissioning in 2007
- EPICS control system used for the newlybuilt areas of the LCLS
	- EPICS IOCs
	- RTEMS and Linux operating systems
	- VME hardware
	- EDM, Java, Matlab

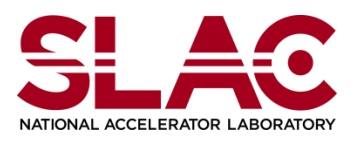

# **LCLS Control System**

- Linac used legacy control system
	- Built for SLAC Linear Collider (SLC) in early 1980s
- Linac magnets and beam position monitors upgraded to EPICS
- Some functions are still under control of the legacy system
	- Accelerating RF and its timing
	- Diagnostic signals (temperatures, vacuum)
	- Interface to safety systems

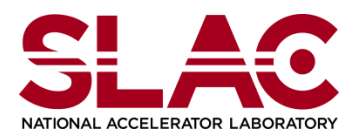

# **Legacy Control System**

- Distributed RMX microcomputers ("micros")
- CAMAC hardware
- Alpha 6600
	- VMS operating system
	- Centralized database
	- Handles user requests

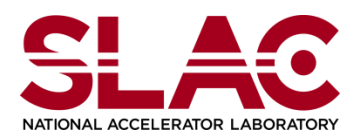

### **Pre-Upgrade Legacy Data Access**

- Tools provide access to legacy system variables from EPICS
	- SLCCAS SLC Channel Access Server
		- Read access to Channel Access clients
	- AIDA Accelerator Integrated Data Access
		- Read and write access to Java programs, Matlab, scripts
- Primary interface
	- Graphical user interface
	- SLC Control Program (SCP)

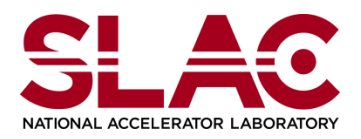

## **Upgrade Project**

- Upgrade remaining legacy system functions to EPICS
	- Remove dependency on legacy system
	- Improve LCLS uptime and reliability
- Upgrade the Linac controls in 2 phases
	- Replace micros with EPICS IOCs
		- Subject of this talk
	- Upgrade CAMAC hardware
		- To be done later; project in progress

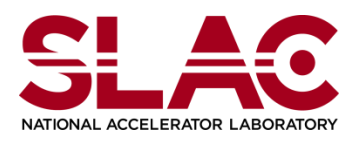

## **Linac Control System**

- LCLS Linac divided into 11 "sectors"
- Each sector

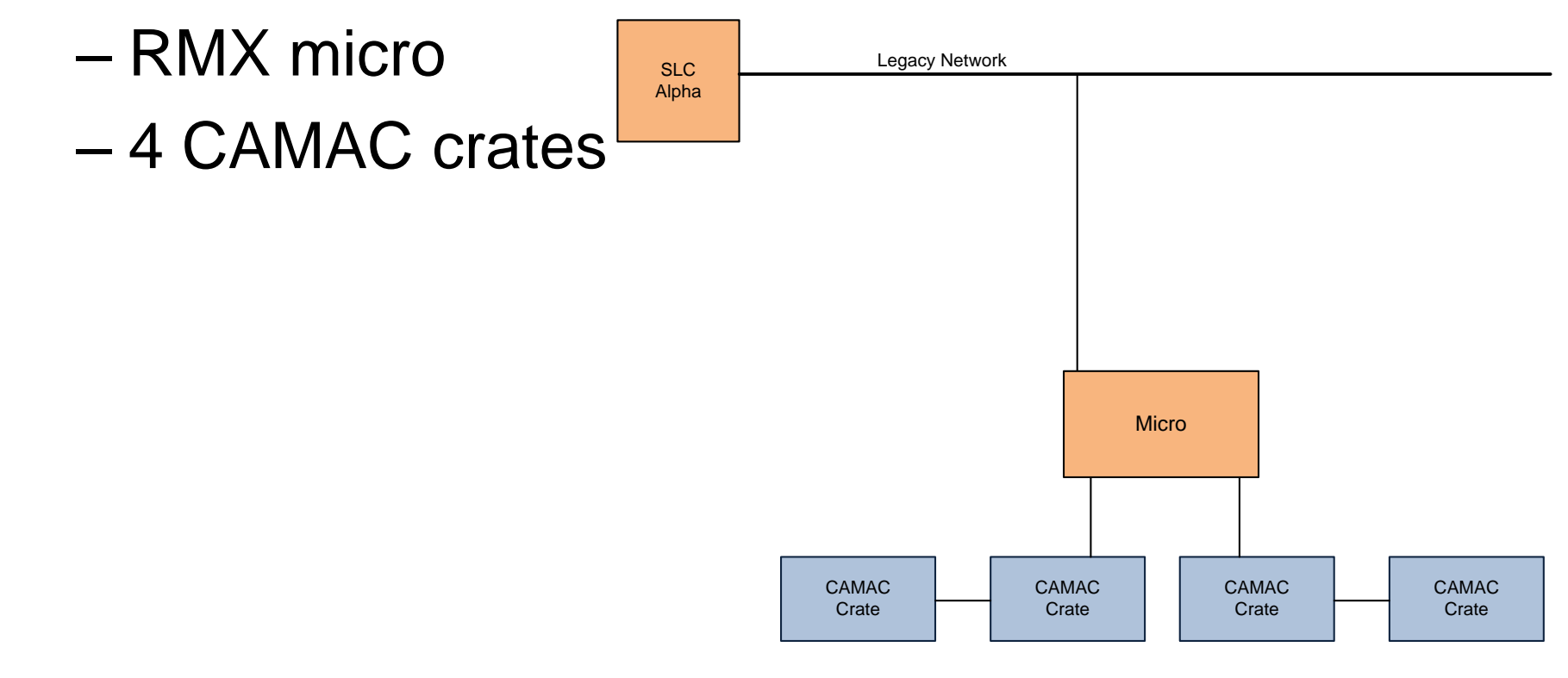

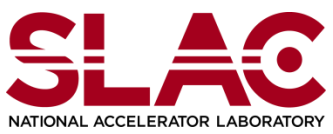

## **Upgrade Plan**

- Replace micros with standard LCLS IOCs
- Fully integrate CAMAC controlled devices into the LCLS EPICS control system

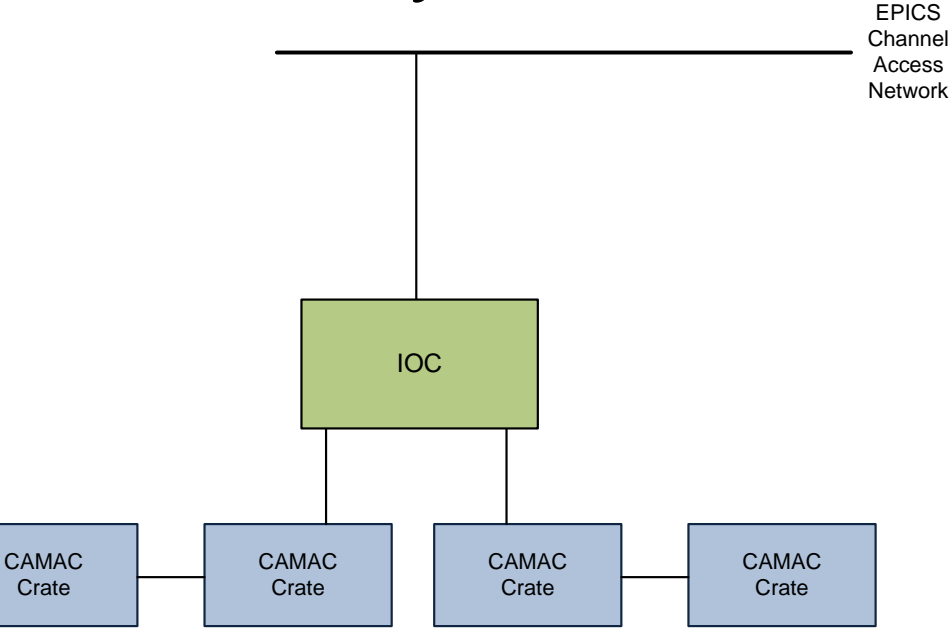

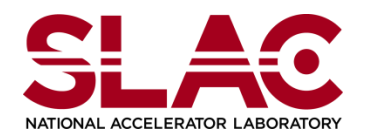

**ICALEPCS 2011/Changing Horses Grenoble, October 11 2011**

## **Challenges**

- Legacy control system refined over decades and feature-rich
	- Reproducing this functionality
- Thousands of signals ported to EPICS – Accurately copying data
- Upgrade during LCLS user run
	- Meet strict uptime requirements

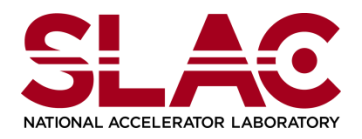

# **Design**

- Serial CAMAC driver board
- CAMAC software drivers
- High-level IOC software
- RTEMS IOCs
	- CAMAC
- Soft IOCs
	- Additional support of RF and timing
- User displays

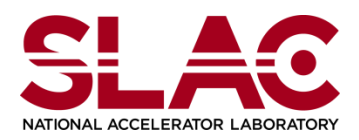

### **Implementation**

- Switching interface chassis
- Transition
- Automated data transfer
- API
- Quick switching
- Testing

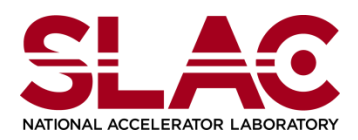

## **Switching Interface Chassis**

- Determines whether CAMAC controlled by micro or IOC
- Remote and local control
- Enables upgrade of individual sectors, facilitates testing

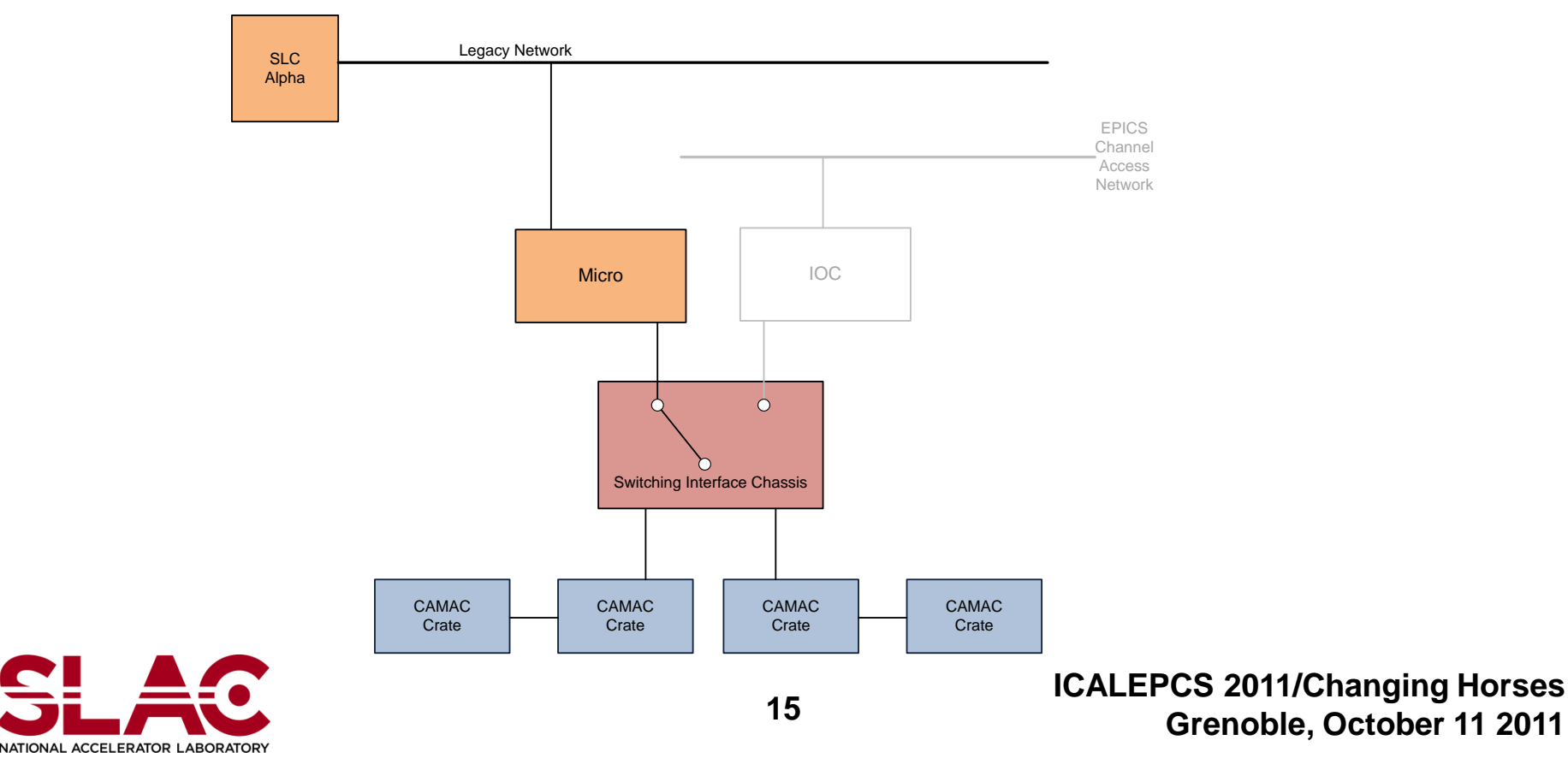

## **Switching Interface Chassis**

- Determines whether CAMAC controlled by micro or IOC
- Remote and local control
- Enables upgrade of individual sectors, facilitates testing

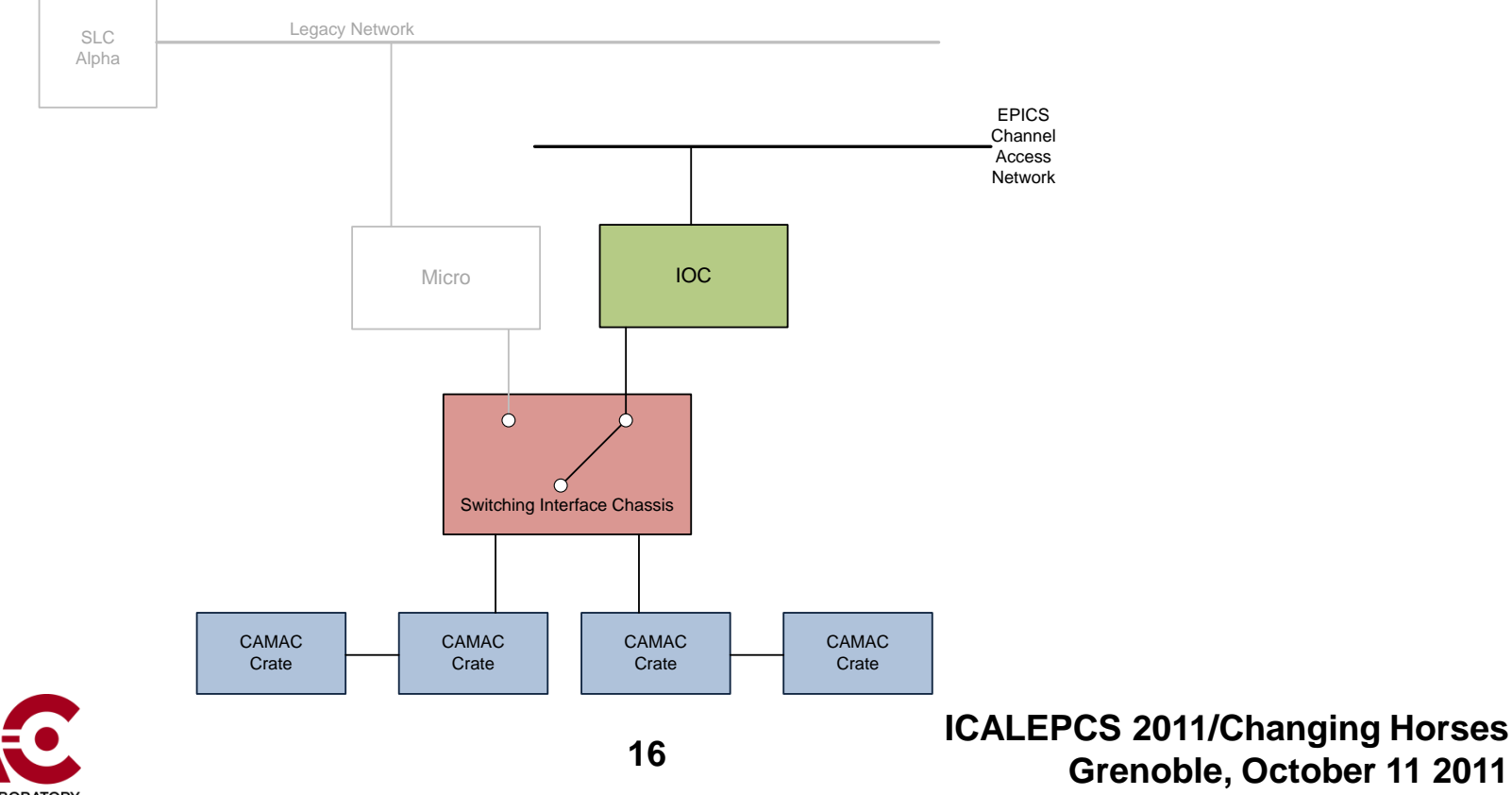

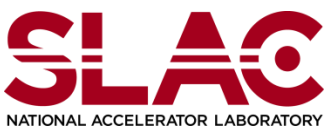

### **Transition Infrastructure**

- Some infrastructure released months before upgrade
	- PV gateway
		- Translates old SLCCAS PV names to future EPICS PV names
		- Allows clients to use new names in advance
	- Data archiving
		- Provides access to months of data in new system
	- User interfaces
		- New and modified displays released to production
		- Original displays remained available as comparison or backup
	- Alarms
		- Automatically disabled depending on whether sector was under EPICS control

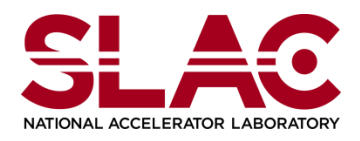

### **Automated Data Transfer**

- To reduce errors, used scripts to transfer data
	- Generate EPICS databases from legacy database
	- Copy variables values from legacy to new system during switchover
	- Modify existing user displays
		- Replace SLCCAS PV names with new names

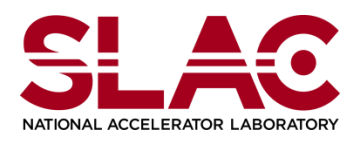

# **Application Programming Interface**

- Before upgrade, many software applications used AIDA
	- These applications did not need to be modified
		- AIDA updated to read and control these variables through EPICS
		- AIDA made aware of which system was controlling each sector
- Applications that used SLCCAS PVs did have to be modified to use the new names

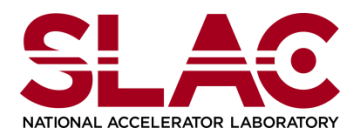

## **Switchover Tool**

- Fully switching between systems requires many steps
- Scripts were written to perform most of these
- Using these, switching takes less than 10 minutes
	- Reconfigure and restart PV gateway
	- Update AIDA directory service
	- Boot IOCs
	- Copy settings over
	- Restart some Channel Access clients
- Available from operator displays

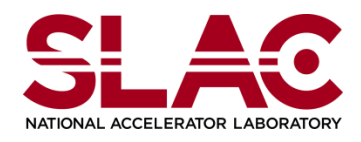

## **Development Testing**

- Initial testing in lab test stand – IOC
	- Two CAMAC crates
- Two sectors of Linac available for months of testing
	- RF systems not on
	- Not all software could be tested

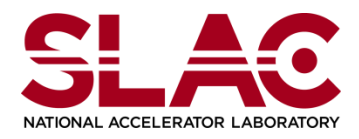

## **Production Testing**

- Testing on LCLS Linac
	- During scheduled maintenance periods and physics studies
- To date
	- 25 hours during maintenance periods
	- 60 hours during physics studies
	- All sectors under EPICS during 2 month scheduled downtime
		- Allowed maintenance groups to become more familiar
		- Did not allow extensive testing as most systems were off

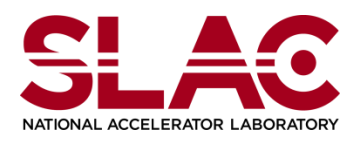

### **Present Status**

- Half the sectors under EPICS control
	- Fixing small bugs
	- Finishing up remaining features
- Switch remaining sectors in next month or two
- Design to be used for other Linac areas

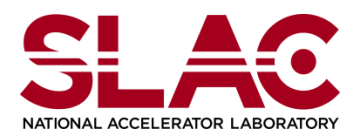

### **Conclusions**

- Quick switching between EPICS IOC and legacy micro helpful in multiple ways
	- Allows real-time debugging
	- Reduces downtime if problems require switching back
		- Helps meet goal of minimal interruption to LCLS program

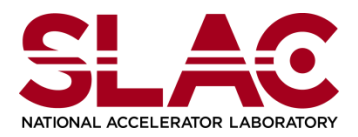